## **Guide for Accessing Your Martial Authorization Card On-line**

The Kingdom of Atenveldt has gone to using an on-line system for your Martial Authorization card. You never need to worry about leaving your card at home again if you have your phone and access to the internet. With this process you can also print your card yourself if you want a hard copy.

1. Go to the Atenveldt Marshal Activities website at: [https://auth.atenveldt.org](https://auth.atenveldt.org/) Click on the "Log In" button.

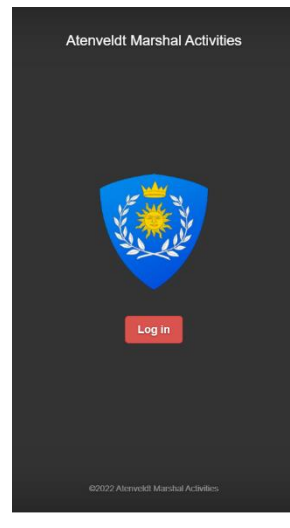

2. Log in with your assigned email address and password.

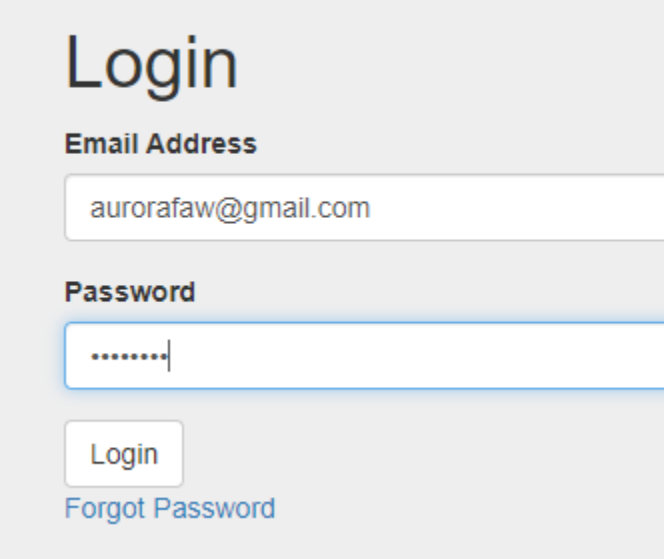

3. When you log in, you can see all of your information in there. Make sure everything looks accurate. You can edit your own names, address, phone number, email, and barony. Hit "Submit" at the bottom to save changes. If any other information is incorrect, contact [marshal@atenveldt.org.](mailto:marshal@atenveldt.org)

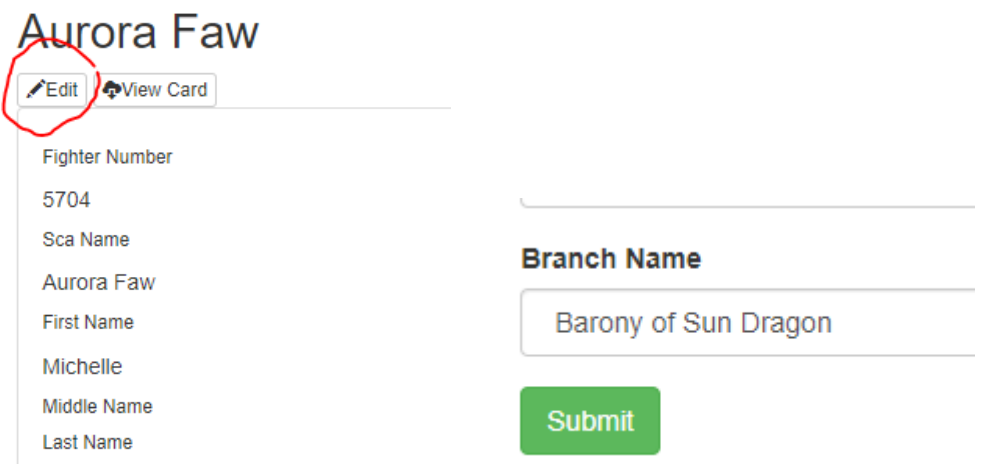

4. Click on the "View Card" tab to view and download your card.

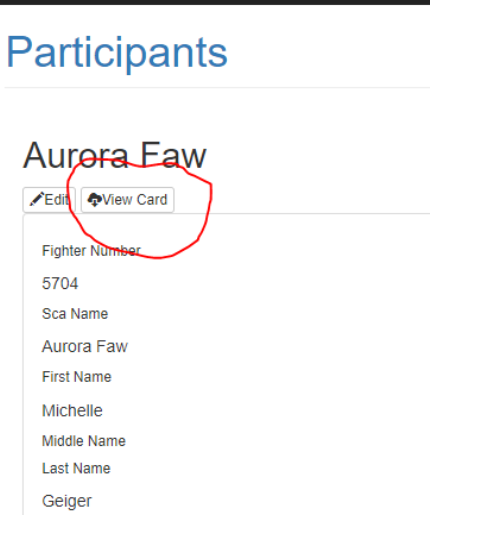

5. If you are on a PC, you will look at the bottom left hand corner of your screen for a downloaded document. If you are on a phone, it will ask you with which app you want to open the down load.

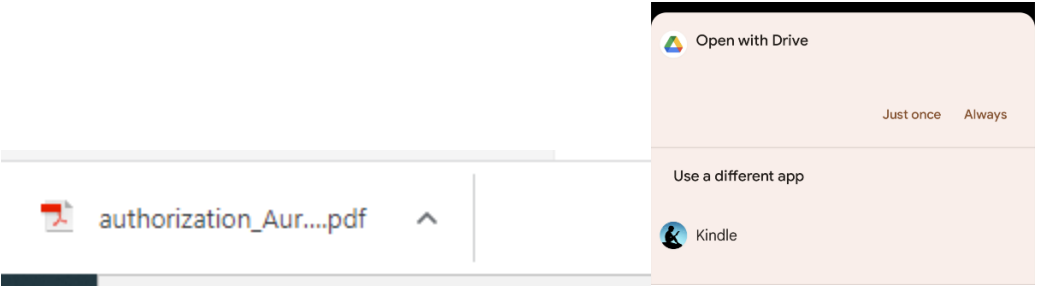

6. If your authorization is out of date, you can simply request to be re-authorized on your profile, by clicking the "Request Authorization" button.

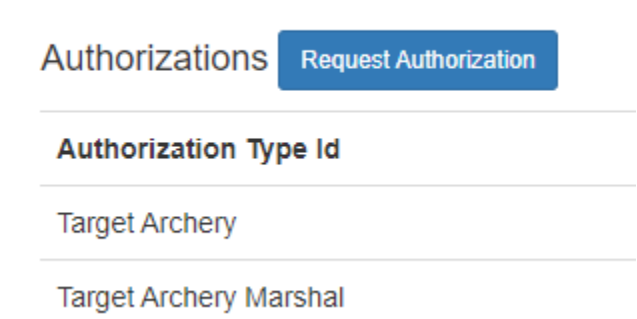

7. You can select the "Type of Authorization" and the "Marshal" that you would like to do it for you. That Marshal will get an email of your request and you can work on getting together with that marshal for authorization.

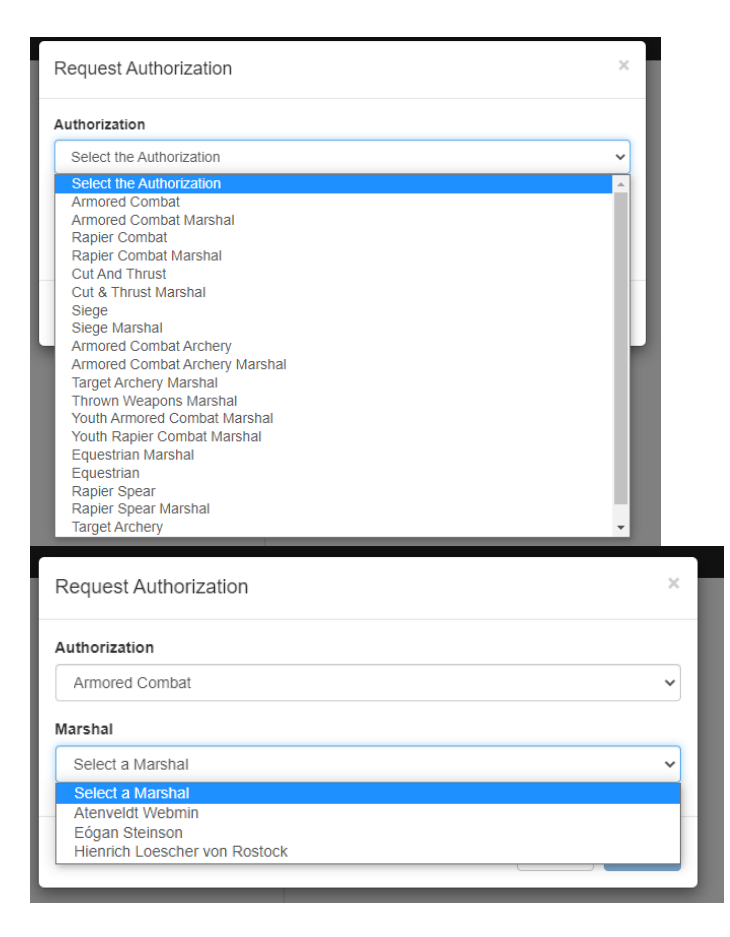

8. Once you click on the download, it will open a PDF of that includes a copy of your card.

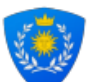

**Kingdom of Atenveldt Martial Authorization** 

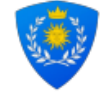

Greetings Atenveldt Participant.

You will be pleased to find your new fighter and marshal authorization card below. Please note that while there is an expiration date, it can be revoked per the customs and laws of the Kingdom of Atenveldt and the Society for Creative Anachronism. Your authorization comes from the Crown, Earl Marshal and respective deputies, so remember that you are representing the Crown and their trust in you everytime you take the field.

Remember to have your fighter authorization card with you at any SCA event or practice that you will be fighting or marshalling. It can also be asked to be seen by the Marshal in Charge or a senior Marshal at any time. At most interkingdom wars, it is normal to also be required to provide your site token and legal identification when being inspected.

Cut off around the edges of the below box, fold on the dotted line and keep the card safe. Please feel free to print out multiple copies and keep them where you will have them available at SCA events and practices.

It is recommend that you laminate your card to protect from moisture (dew, sweat, water, etc). You can do this by buying a laminating pouch or carefully putting clear packing tape on both sides to cover.

If something is missing or is incorrect, don't hesitate to contact me.

Happy Fighting, **Earl Marshal** Kingdom of Atenveldt - Society for Creative Anachronism marshal@atenveldt.org

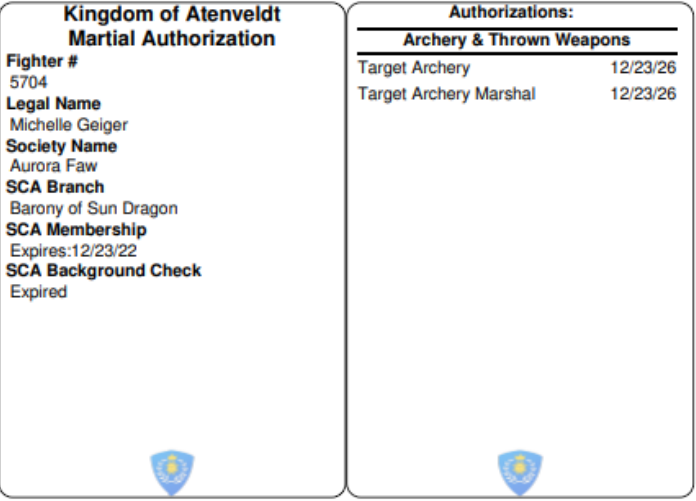